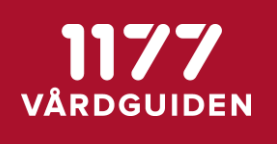

# **Checklista – överlämna moment mellan enheter**

## **Förutsättningar**

#### **START AV ÖVERLÄMNING**

- Momentet ska vara pågående
- Momentet får inte innehålla några länkade moment
- Momentet får inte ha några kommande videomöten
- Om momentet som ska överlämnas är en minor-versionen så måste mottagande enhet ha samma eller en tidigare minor-version av momentet aktiverat på enheten.

### **MOTTAGANDE AV ÖVERLÄMNING**

• Mottagande enhet av en överlämning måste ha samma minor eller majorversion aktiverad på enheten som det moment som ska överlämnas.

## **ATT TÄNKA PÅ**

- Etablera samarbeten eller kontaktvägar innan enheter som ska överlämna moment mellan enheter startar. Vårdgivaradministratör och utgivare måste ha kontakt med varandra.
- Utgivaren ska publicera nya versioner av moment till samtliga vårdgivare som ingår i samarbetet och kan tänkas ta emot en överlämning. Utgivaren behöver därefter etablera kontaktvägar med vårdgivaradministratörer hos respektive vårdgivare och informera dom om att aktivera nya versioner på de enheter som ingår i samarbetet.
- Utgivaren kan använda beskrivningsfältet Aktiveringsinformation för att informera vilka enheter som ingår i samarbetet och ta del av nya versioner.
- När moment ska överlämnas mellan vårdgivargränser underlättar det för vårdgivaradministratören om momenten är publikt.
- Tänk på att moment kan ha liknande namn och att du måste veta vilken utgivare som är aktuell.

#### **OBSERVERA**

Den version som mottagande enhet ska ta emot måste vara publicerad av utgivaren till vårdgivaren och aktiverad av vårdgivaradministratören på mottagande enhet. I de fall en mottagande enhet inte har versionen publicerad måste utgivaren publicera den specifika versionen och vårdgivaradministratören måste aktivera just den versionen på enheten.